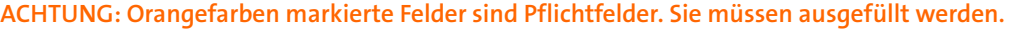

# Absender

**Für Rückfragen: Ihre Telefonnummer E-Mail**

**badenovaNETZE GmbH** Tullastraße 61 79108 Freiburg im Breisgau

Rechnungsdatum Rechnungsnummer Steuernummer Einspeisestelle

# **Jahresrechnung für KWK-G-Anlagen**

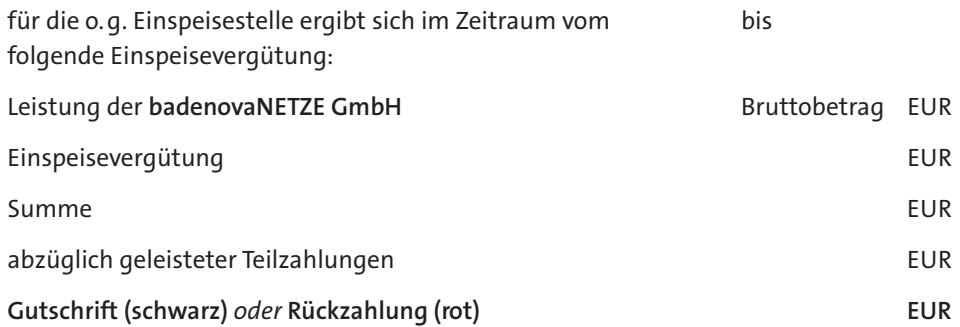

Mit freundlichen Grüßen

Datum, Unterschrift

Rechnungsdatum: Rechnungsnummer: Steuernummer: Einspeisestelle:

# **Mengenermittlung**

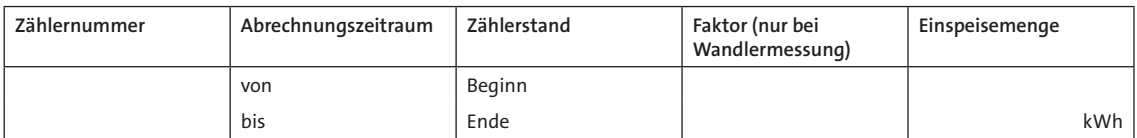

Anlagen-Leistung in kW kw

# **Entgeltermittlung**

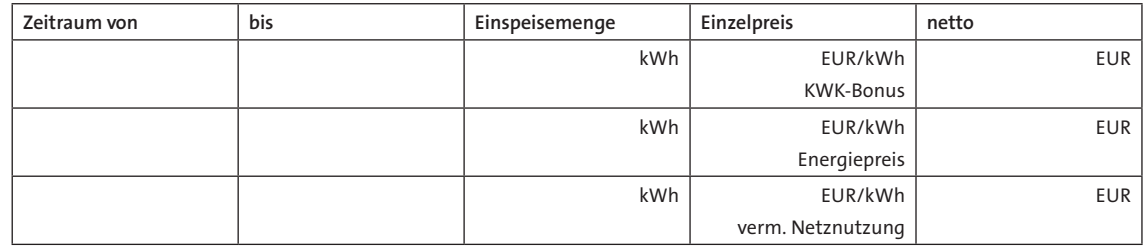

 $G$ esamtbetrag Einspeisevergütung

0,00

# **Ermittlung Rechnungsbetrag**

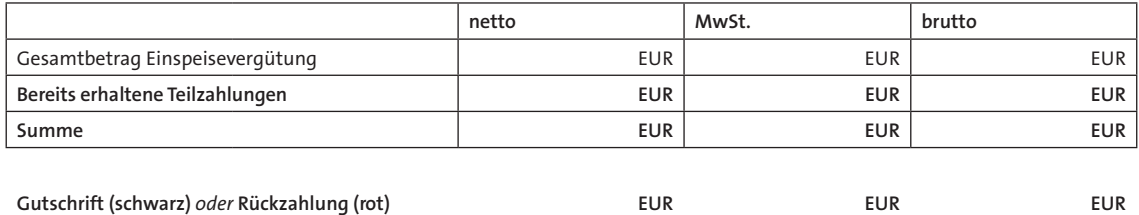